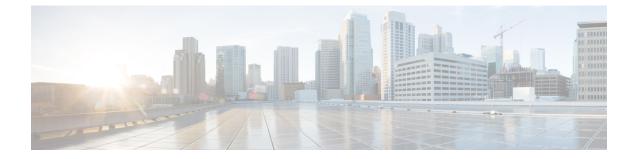

# **PCC-Quota Service Configuration Mode Commands**

| Important     | This configuration mode is supported from StarOS Release 12.1 onward.                                                                                                    |
|---------------|----------------------------------------------------------------------------------------------------|
| Command Modes | The PCC-Quota Service Configuration mode provides a mechanism for Intelligent Policy Control Function (IPCF) to manage the external interfaces required for quota management purpose. The PCC-Quota service uses <b>Gx</b> interface towards PCEF/DPI node for Volume-Reporting-Over-Gx (VRoGx) for Quota managemen and messaging based on a Diameter dictionary. This mode exists within Context Configuration mode. |
|               | Exec > Global Configuration > Context Configuration > PCC Service Configuration > PCC Quota Service Configuration                                                                                                    |
|               | <pre>configure &gt; context context_name &gt; pcc-quota-service service_name</pre>                                                                                                    |
| <b>(</b>      |                                                                                                    |
| Important     | The commands or keywords/variables that are available are dependent on platform type, product version, and installed license(s).                                                                                                    |
| <b>(</b>      |                                                                                                    |
| Important     | For information on common commands available in this configuration mode, refer to the Common Commands chapter.                                                                                                    |
|               | associate pcc-service, on page 1                                                                                                    |
|               | diameter dictionary, on page 2                                                                                                    |
|               | <ul> <li>diameter origin end-point, on page 3</li> <li>max total-charging-sessions, on page 4</li> </ul>                                                                                                    |

## associate pcc-service

This command is used to associate a pre-configured PCC-Service with a PCC-Quota service for IPCF configuration.

| Product            | IPCF                                                                                                    |
|--------------------|----------------------------------------------------------------------------------------------------|
| Privilege          | Security Administrator, Administrator                                                                                                    |
| Command Modes      | Exec > Global Configuration > Context Configuration > PCC Service Configuration > PCC Quota Service Configuration                           |
|                    | <pre>configure &gt; context context_name &gt; pcc-quota-service service_name</pre>                                                          |
| Syntax Description | associate pcc-service <pre>pcc_service_name [no] associate pcc-service</pre>                                                                |
|                    | no                                                                                                    |
|                    | Removes/disassociate the configured PCC-service from this PCC-Quota service instance configured for IPCF configuration.                     |
|                    | pcc_service_name                                                                                                    |
|                    | Specifies the name of a pre-configured PCC-service configured in Context Configuration mode for IPCF configuration.                         |
|                    | The <i>pcc_service_name</i> is name of a predefined PCC-Service instance and must be an alphanumerical string from 1 through 63 characters. |
| Usage Guidelines   | Use this command to associate a pre-configured PCC-Service instance for IPCF configuration.                                                 |
|                    |                                                                                                    |
| Important          | For more information on PCC-Service configuration, refer PCC-Service Configuration Mode Commands.                                           |
|                    | Example                                                                                                    |
|                    | Following command binds a PCC-Service named pcc_svc1 with in a PCC-Quota service.                                                           |

associate pcc-service pcc\_svc1

Following command removes an associated PCC-Service named pcc\_svc1 from a PCC-Quota service.

no associate pcc-service pcc\_svc1

### diameter dictionary

This command is used to assign a 3GPP Rel. 8 Gx standard Diameter dictionary for **VRoGx** messaging with a PCC-Quota service for IPCF configuration.

| Product       | IPCF                                                                                                    |
|---------------|----------------------------------------------------------------------------------------------------|
| Privilege     | Security Administrator, Administrator                                                                             |
| Command Modes | Exec > Global Configuration > Context Configuration > PCC Service Configuration > PCC Quota Service Configuration |

|                    | <pre>configure &gt; context_name &gt; pcc-quota-service service_name</pre>                                                                     |
|--------------------|----------------------------------------------------------------------------------------------------|
| Syntax Description | [no]diameter dictionary standard                                                                                                    |
|                    | no                                                                                                    |
|                    | Removes the assigned a 3GPP Rel. 8 Gx standard Diameter dictionary for <b>VRoGx</b> messaging with a PCC-Quota service for IPCF configuration. |
| Usage Guidelines   | Use this command to assign a 3GPP Rel. 8 Gx standard Diameter dictionary for <b>VRoGx</b> messaging in PCC-Quota service for quota management. |
|                    | Example                                                                                                    |
|                    | Following command sets the PCC-Quota service to use 3GPP Rel. 8 standard dictionary over Gx                                                    |

interface and **VRoGx** supported quota management related messaging in a PCC-Quota service:

diameter dictionary standard

## diameter origin end-point

This command is used to bind/associate a pre-configured Diameter host/realm (SSC/SPR) over **Sp** interface with a PCC-Quota service to be used for subscriber quota management.

| Product            | - IPCF                                                                                                    |
|--------------------|----------------------------------------------------------------------------------------------------|
| Privilege          | Security Administrator, Administrator                                                                                                    |
| Command Modes      | <ul> <li>Exec &gt; Global Configuration &gt; Context Configuration &gt; PCC Service Configuration &gt; PCC Quota Service<br/>Configuration</li> </ul> |
|                    | <pre>configure &gt; context_name &gt; pcc-quota-service service_name</pre>                                                                            |
| Syntax Description | diameter origin endpoint dia_endpoint_name<br>no diameter origin endpoint                                                                             |
|                    | no                                                                                                    |
|                    | Removes the associated Diameter Origin Endpoint configuration from PCC-Quota service instance configured for IPCF configuration.                      |

#### any

Sets the PCC-Quota service instance to use any available PCEF/DPI node over **Sp** interface for quota management.

#### dia\_endpoint\_name

The *dia\_endpoint\_name* is a predefined Diameter origin endpoint node and must be an alphanumerical string from 1 through 63 characters.

#### Usage Guidelines

Use this command to bind the SSC/SPR node over **Sp** interface by associating a pre-configured Diameter Origin Endpoint with a PCC-Quota service.

The Diameter origin endpoint must be a pre-configured instance in the Context Configuration Mode. For more information on Diameter origin endpoint configuration, refer *Diameter Endpoint Configuration Mode Commands* chapter.

#### Example

Following command associates a pre-configured Diameter endpoint node configuration named *ssc1* with a PCC-Quota service for subscriber quota management.

```
diameter origin endpointssc1
```

Following command removes the pre-associated Diameter endpoint node configuration named *ssc1* with a PCC-Quota service.

no diameter origin endpoint

### max total-charging-sessions

This command is used configure the maximum limit of the charging sessions allowed in a PCC-Quota service instance on IPCF.

| Product            | IPCF                                                                                                    |
|--------------------|----------------------------------------------------------------------------------------------------|
| Privilege          | Security Administrator, Administrator                                                                                                    |
| Command Modes      | Exec > Global Configuration > Context Configuration > PCC Service Configuration > PCC Quota Service Configuration                         |
|                    | <b>configure</b> > <b>context</b> <i>context_name</i> > <b>pcc-quota-service</b> <i>service_name</i>                                      |
| Syntax Description | max total-charging-sessions max_session<br>default max total-charging-sessions                                                            |
|                    | default                                                                                                    |
|                    | Sets the maximum charging sessions allowed in PCC-Quota service instance to default value of charging sessions.                           |
|                    | max_session                                                                                                    |
|                    | Default: 1                                                                                                    |
|                    | Specifies the maximum number of charging sessions configured in PCC-Quota service to allow to be connected in PCC-Quota service instance. |
|                    | max_session must be an integer between 0 and 113.                                                                                         |
| Usage Guidelines   | Use this command to set the maximum number of charging sessions allowed by a PCC-Quota service instance on IPCF.                          |

### Example

Following command sets the maximum number of charging sessions allowed in PCC-Quota service instance to 10000.

default max total-charging-sessions